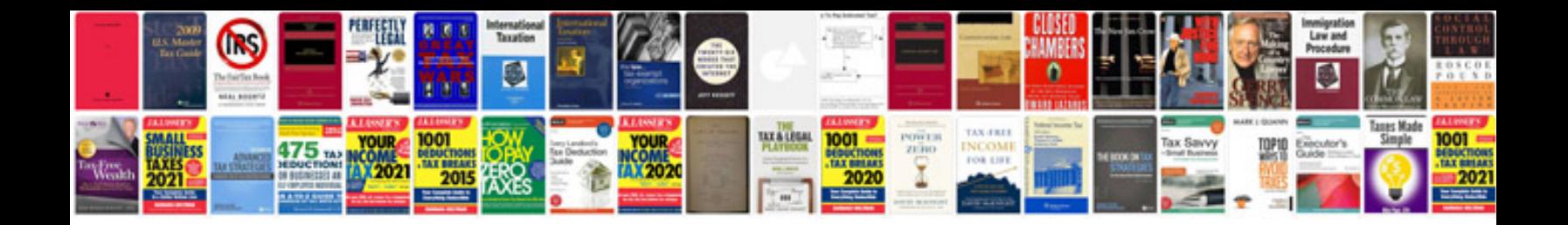

**Pages for ipad manual**

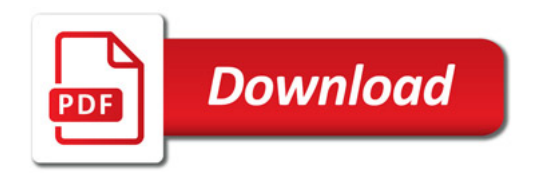

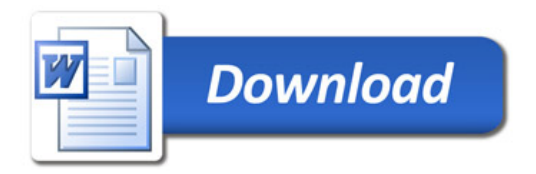